## UNIVERSITI SAINS MALAYSIA

### Peperiksaan Semester Kedua SidangAkademik 2000/2001

### FEBRUARI/MAC 2001

# RPG <sup>131</sup> — KAEDAH KUANTITATIF GUNAAN

#### Masa: 3 jam

Sila pastikan bahawa kertas peperiksaan ini mengandungi ENAM muka surat yang tercetak dan DUA lampiran sebelum anda memulakan peperiksaan ini.

Jawab EMPAT soalan.

Bahagian A (Jawab SEMUA Soalan)

- 1. a) Bincangkan secara ringkas mengenai:
	- i) Statistik Deskriptif
	- ii) Statistik Inference

( 5 MARKAH )

b) Dengan menggunakan lakaran, bincangkan secara ringkas Jenis Ralat I dan Jenis Ralat II.

( 5 MARKAH )

Dengan menggunakan ciri-ciri taburan normal, jalankan ujian hipotesis bagi keadaan berikut:

Data dari Jabatan Perumahan Negeri menunjukkan harta purata perumahan teres 2 tingkat di bandar Alor Setar pada tahun 1997 ialah RM189,000.00 seunit. Sisihan piawai ialah RM7,500.00.

Satu tinjauan rawak pada tahun 2001 mendapati harga jualan bagi 8 unit rumah teres 2 tingkat di <sup>8</sup> buah taman perumahan di Alor Setar adalah seperti berikut:

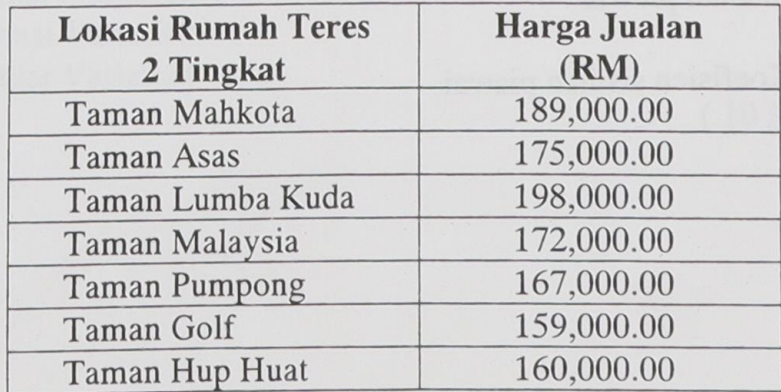

i) Dengan menggunakan tahap keyakinan 95%, adakah harga jualan rumah teres 2 tingkat di bandar Alor Setar telah meningkat atau merosot? Tunjukkan cara pengiraan dengan jelas.

 $\overline{2}$ 

(9MARKAH)

ii) Pada tahap keyakinan 99%, adakah keputusan dalam bahagian (i) di atas akan kekal atau berubah? Tunjukkan pengiraan dengan jelas.

(6MARKAH)

(25MARKAH)

 $2.$ Data-data di bawah merupakan bilangan pekerja yang terdapat dalam firmafirma juruukur bahan di negeri Pulau Pinang.

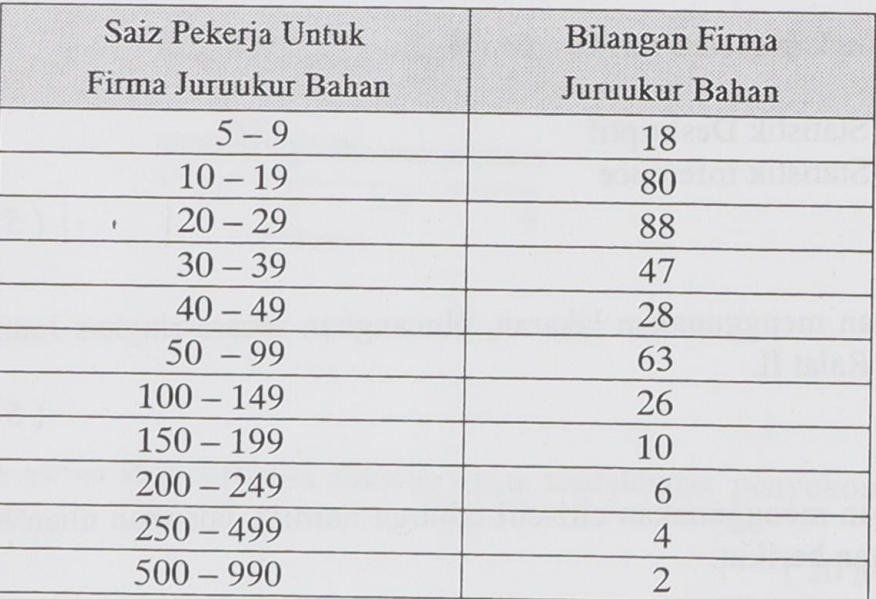

Be'rdasarkan data di atas, kirakan:

a) Min aritmetik b) Median c) Sisihan piawai d) Koefisien sisihan piawai (SMARKAH) (SMARKAH) (SMARKAH) (10 MARKAH) ( 25 MARKAH ) 3. a) Keputusan markah peperiksaan bagi ujian Bahasa Malaysia dan Bahasa Inggeris bagi 5 orang pelajar diberi seperti berikut.

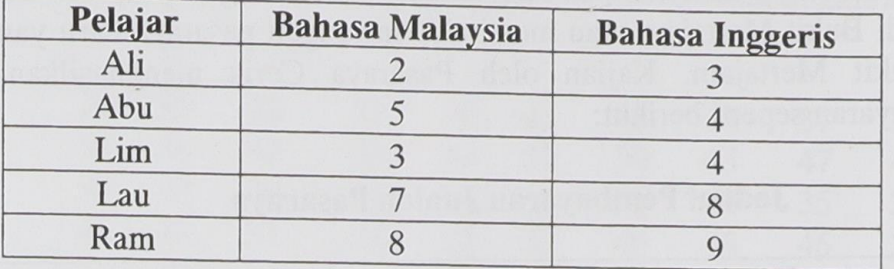

i) Apakah nilai koefisien korelasi Pearson ?

( 10 MARKAH )

ii) Adakah nilai koefisien korelasi ini tinggi atau rendah ?

( 2 MARKAH )

iii) Apakah rumusan yang boleh dibuat mengenai hubungan Bahasa Malaysia dengan Bahasa Inggeris ?

(4MARKAH)

- b) Lakarkan graf hubungan linear antara pembolehan X dan Y berdasarkan nilai-nilai koesisien korelasi berikut:
	- i)  $r = -0.4$ <br>ii)  $r = 0$ <br>iii)  $r = 0.8$ iii)  $r =$

(9MARKAH)

(25MARKAH)

### Bahagian B (Jawab SATU Soalan Sahaja)

4. a) Bincangkan secara ringkas 4 jenis analisis siri masa (time series analysis) berikut:

773

- i) Secular Trend
- ii) Cyclical Fluctuations
- iii) Seasonal Variation
- iv) Irregular Variation

( 10 MARKAH )

b) Sebuah pasaraya yang maju di Butterworth iaitu Pasaraya Ceria mempunyai beberapa cadangan untuk meningkatkan prestasinya. Cadangan itu termasuk membesarkan pasaraya sedia ada, membuka cawangan pasaraya baru yang kecil di Bukit Mertajam atau membuka cawangan pasaraya baru yang besar di Bukit Mertajam. Kajian oleh Pasaraya Ceria menghasilkan jadual pembayaran seperti berikut:

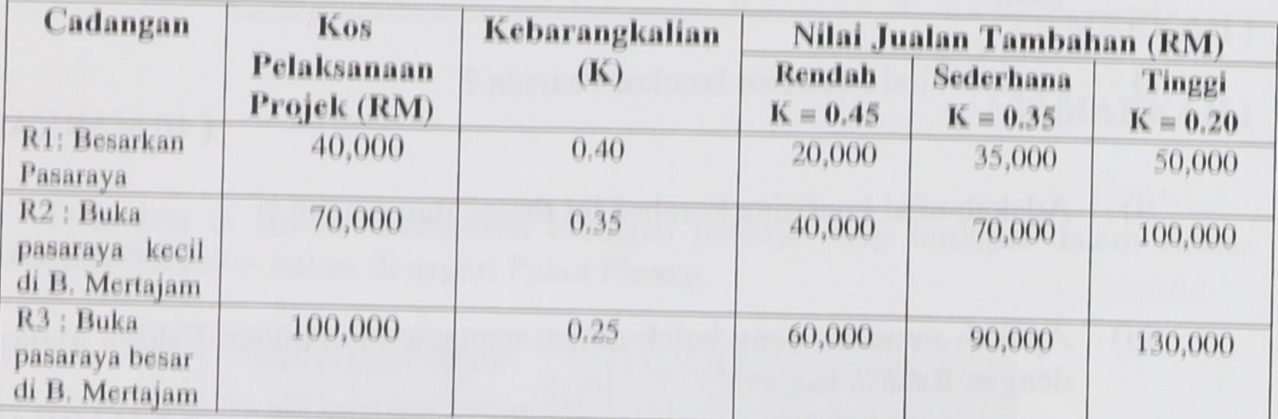

# Jadual Pembayaran Jualan Pasaraya

 $i)$ Berdasarkan jadual di atas, lakarkan Ranting Keputusan (Decision Tree).

(4 MARKAH)

Kira Nilai Pembayaran bagi setiap Nod Keputusan.  $ii)$ 

 $(9$  MARKAH)

Apakah keputusan yang patut diambil oleh Pasaraya Ceria berdasarkan kepada iii) pengiraan di bahagian (ii) di atas? Beri alasan.

 $(2$  MARKAH)

### $(25$  MARKAH $)$

a) Nyatakan kaedah persampelan yang paling sesuai untuk mendapatkan 5. sampel buruh wanita yang bekerja di tapak pembinaan. Berikan kebaikan dan keburukan kaedah persampelan yang dipilih.

 $(10$  MARKAH $)$ 

 $\overline{A}$ 

Berikut merupakan data daripada satu tinjauan mengenai pendapatan buruh wanita di tapak pembinaan yang dibayar atas dasar tinggit/hari.

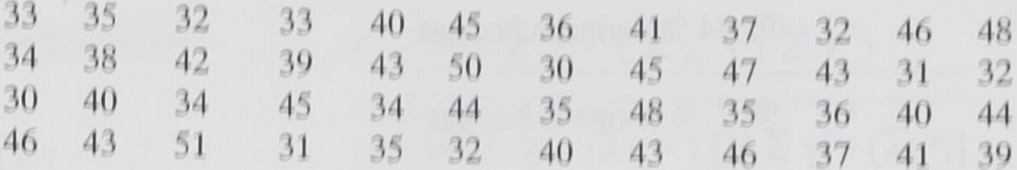

Berpandukan kepada data di atas:

b) Susun data tersebut mengikut kelas dengan menggunakan saiz kelas yang sesuai dan dapatkan kekerapan bagi setiap kelas.

 $(10$  MARKAH $)$ 

c) Bina gambarajah histogram dan kekerapan poligon daripada maklumat yang didapati di atas.

 $(5$  MARKAH $)$ 

#### $(25$  MARKAH $)$

a) Markah keputusan ujian bagi beberapa orang pelajar adalah seperti berikut: 6,

1, 2, 2, 3, 3, 3, 4, 5, 6, 7, 8, 8, 8, 9, 9

Apakah nilai :

- $i)$  N
- ii) Min
- iii) Mod
- iv) Median

 $(10$  MARKAH $)$ 

- Lakarkan bentuk sebuah graf taburan normal.  $(b)$  i)
	- ii) Labelkan kedudukan nilai min dan median.

 $(6$ MARKAH $)$ 

 $775$ 

- iii) Jika purata umur pelajar-pelajar perempuan PBP adalah 25 dan nilai ralat piawai = 1.5, maka berikan julat umur bagi
	- ° 68.26 % daripada kes-kes
	- ° 95.44 % daripada kes-kes
	- ° 99.7 % daripada kes-kes

 $\bar{t}$ 

(9MARKAH)

### (25MARKAH)

### - oooOOOooo -

776

 $\rightarrow$ 

 $\sim$ 

## **APPENDIX**

Formula Korelasi (r)

$$
= \frac{N \sum \chi \gamma - (\sum \chi) (\sum \gamma)}{[N \sum \chi^2 - (\sum \chi)^2] [N \sum \gamma^2 - (\sum \gamma^2)]}
$$

Ralat piawaian  $(\sigma \chi) = \sigma \chi$ 

Persamaan am 'line of best fit'

 $Y = a + b \chi + e$ 

 $\sqrt{n}$ 

 $777$ 

## The standard normal  $(z)$  distribution

Each number in the table below is the fraction of the total area under the standard normal distribution which lies between 0 and a positive z. In other words, each number is the probability of a value lying in the interval between 0 and z. The units and tenths of units of z are read in the left column. The hundredths of units are read in the top row. Probabilities for intervals from  $0$  to  $-z$  are found from symmetry and from  $z$  to  $\infty$  by subtraction from 0.5000.

 $Z = \frac{\overline{X} - \mu}{\frac{5}{\sqrt{N}}}$ 

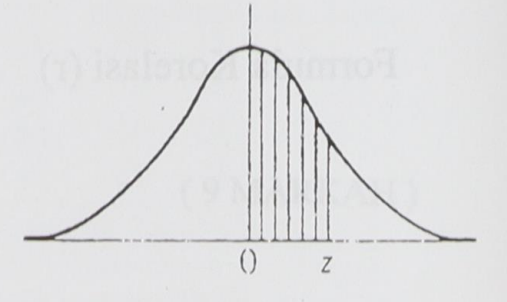

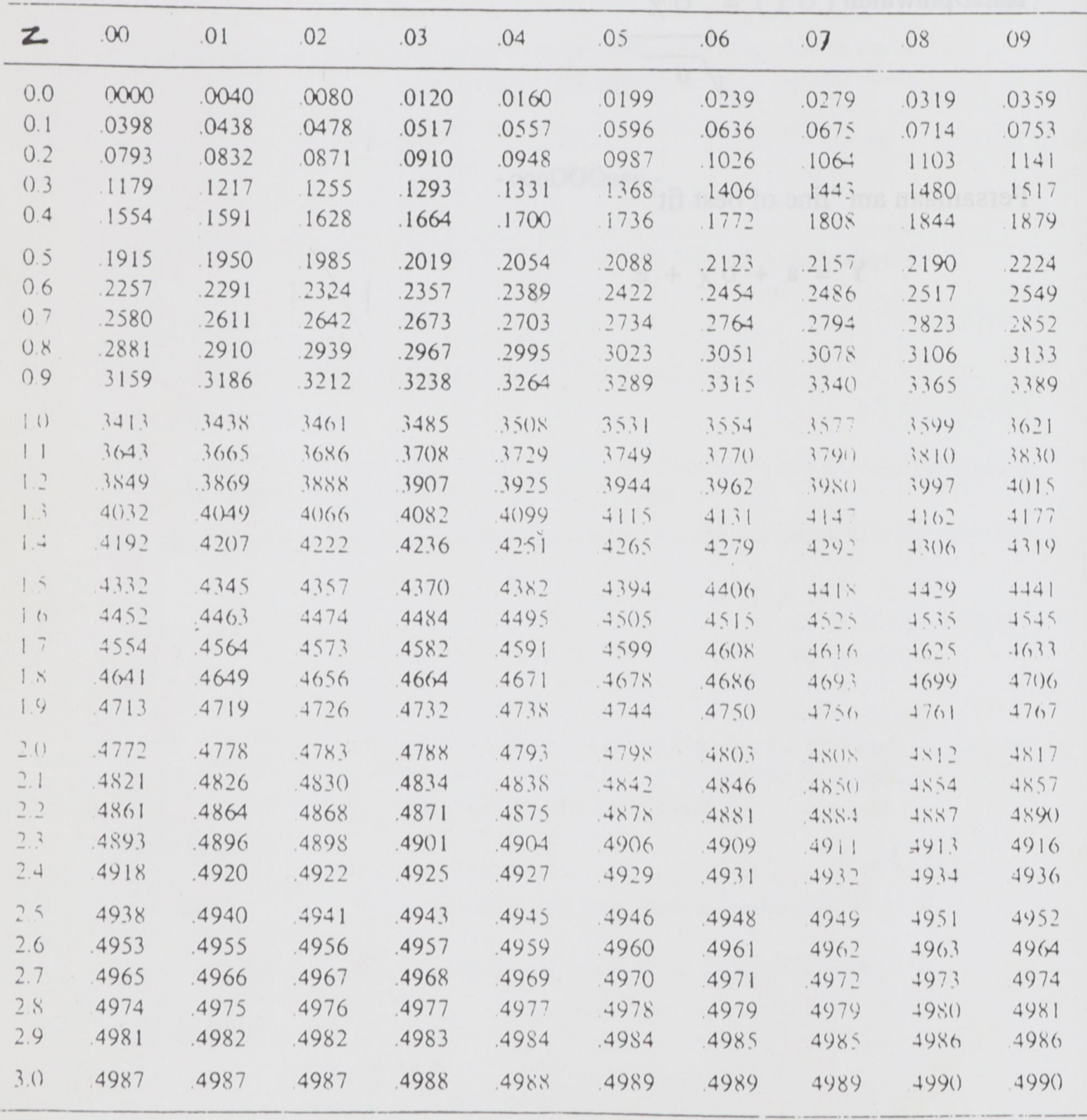

 $778$